### **BAB IV**

## **PENGOLAHAN DATA DAN ANALISA**

Pada bagian ini dibahas pengolahan data dengan klasifikasi ABC untuk menentukan komponen yang diolah, juga *lead time dan review time* komponen serta perhitungan jumlah pesanan berdasarkan *safety stock*. Selain itu dibahas pula analisa terhadap *inventory quantity* dan analisa terhadap *inventory cost*.

## **4.1 Pengolahan Data**

.

Data historis dari TMS dikelompokkan menurut masing-masing komponen. Dalam pengelompokkan tersebut komponen dipisahkan dengan bahan. Yang termasuk bahan adalah oli, kawat las, minyak rem wagner, acetiline dsb .

## **4.1.2 Klasifikasi ABC**

Klasifikasi ABC atau sering disebut juga sebagai analisis ABC merupakan klasifikasi dari suatu kelompok material dalam susunan menurun berdasarkan biaya penggunaan material itu per periode waktu (harga per unit material dikalikan volume penggunaan material itu selama periode tertentu).

Klasifikasi ABC mengikuti prinsip 80-20, atau hukum Pareto, dimana sekitar 80% dari nilai total inventori material direpresentasikan oleh 20% material inventori.

Pada penelitian ini masing-masing komponen dihitung jumlah penggantian yang terjadi, jumlah harga yang dikeluarkan, yaitu jumlah yang rusak dikalikan harga satuan komponen. Maka akan terlihat jumlah harga yang dikeluarkan masing-masing komponen. Dari jumlah harga yang ada, diurutkan dari yang paling besar sampai yang paling kecil. Setelah itu diolah Klasifikasi ABC yang secara lengkap hasilnya dapat dilihat pada Lampiran 3.

Table 4.1 klasifikasi ABC

| Kategori | Total item | % jenis komponen | <b>Total Amount</b> | % harga |
|----------|------------|------------------|---------------------|---------|
|          |            |                  |                     |         |
| A        | 10         | 28               | 82 307 912          | 74.97   |
|          |            |                  |                     |         |
| B        | 24         | 64               | 16 729 444          | 20.81   |
|          |            |                  |                     |         |
|          | 41         |                  | 5746919             | 4.22    |
|          |            |                  |                     |         |

Pada penelitian ini untuk pembatasan masalah data yang dipergunakan tahun 2009 dan hasil pengelompokan klasifikasi ABC dapat dilihat pada table 4.1.

Untuk memfokuskan penelitian, pada penelitian ini akan membahas kategori A yang setiap kali muncul pada data tahun 2007, tahun 2008 dan tahun 2009 seperti tertera pada table 3.2. Dari data yang ada, komponen yang muncul setiap tahun pada BS 12, BS 20 dan BS 21 adalah Ban Luar, Ban Dalan, Per 8X11X110, Per Depan dan Breather Filter seperti terlihat pada table 4.2.

| N              | Part number | <b>DESCRIPTION</b>     | <b>QTY</b>     | %Usage ratio | Price         | Kelas |
|----------------|-------------|------------------------|----------------|--------------|---------------|-------|
| O              |             |                        |                |              |               |       |
| 1              | 13103232    | Ban luar               | 29             | 17.65        | Rp1497000,00  | A     |
| $\overline{2}$ | 13103005    | Ban dalam              | 37             | 10.72        | Rp 195000,00  | A     |
| 3              | 13308565    | Per 8x11x110           | 15             | 4.35         | Rp 3357900,00 | A     |
| 4              | 13324841    | Per depan              | 5              | 1.45         | Rp 453200,00  | A     |
| 5              | 13105151    | <b>Breather Filter</b> | $\overline{2}$ | 0.58         | Rp 984200,00  | A     |

Tabel 4.2 komponen Bin Sistem berdasarkan klasifikasi ABC

## *4.2 Lead time* **dan** *Review time*

.

*Lead time* adalah waktu yang dibutuhkan dari mulai melakukan pemesanan barang sampai barang tersebut sampai ke pihak pemesanan.

Pada pemesanan komponen Bin Sistem (BS), waktu yang dibutuhkan untuk mendapatkan spare parts yang diinginkan adalah 0.5 bulan atau 15 hari.

*Review time* adalah waktu tenggat antar pemesanan. Waktu tenggat pemesanan adalah 1 bulan, yaitu tiap tanggal 1.

## **4.3 Sistem pemesanan komponen**

.

Sistem pemesanan komponen dilakukan atas dasar penggantian barang yang terjadi pada 1 bulan yang lalu*. Lead time* dari suatu barang adalah 0.5 bulan. Sehingga

perusahaan harus melakukan pemesanan 0.5 bulan sebelum komponen tersebut dibutuhkan.

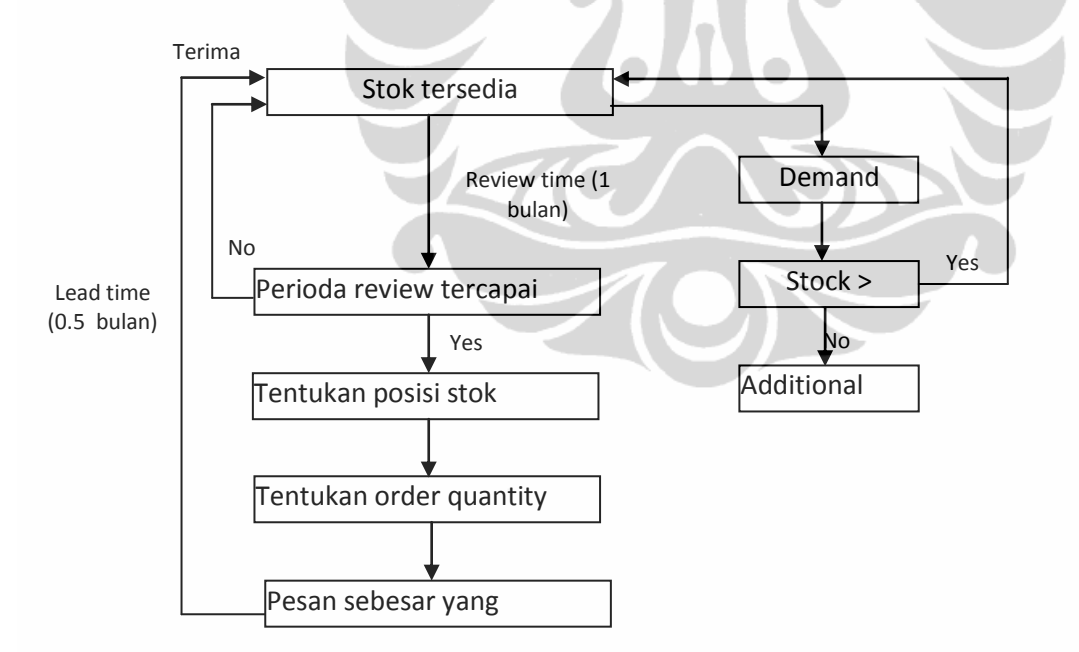

Gambar 4.1 Alur Pemesanan Barang

## **4.4 Perhitungan interval penggantian komponen Bin System (BS)**

Berdasarkan data historis perawatan, dihitung interval waktu penggantian masingmasing komponen, yaitu dari tanggal dan jam selesai penggantian komponen sampai dengan tanggal dan jam terjadinya penggantian lagi. Perhitungan interval penggantian ini memperhitungkan jam kerja BS, yaitu tidak diperhitungkan waktu libur (Minggu dan libur nasional), kecuali pada peak session setiap hari diberlakukan sebagai jam kerja.

Contoh perhitungan interval waktu Komponen Ban Luar:

Selesai penggantian komponen tanggal 23/3/2007 jam 9:03,

mulai diganti komponen lagi pada tanggal 21/4/2007 jam 7:49, maka

Pada tanggal 23/3/2007 mempunyai jam kerja:

10 jam- (jam 9:03- jam 7:00) = 10 jam – 2 jam 3 menit = 7 jam 57 menit,

Pada tanggal 24/3/2007 sampai tanggal 20/4/2007 mempunyai jam kerja:

Ada 28 hari, tetapi ada 4 hari Minggu dan 1 hari libur nasional, berarti ada 23 hari kerja,

maka jumlah jam kerja adalah 23 X 10 jam= 230 jam.

Pada tanggal 21/4/2007 mempunyai jam kerja:

jam 7:49- jam 7:00= 49 menit.

.

Keseluruhan jam kerja = 7 jam 57 menit + 230 jam + 49 menit = 237 jam 106 menit

Maka total jam kerja 238.77 jam.

Hasil lengkap perhitungan interval waktu penggantian dapat dilihat pada Lampiran 4.

Dari data perhitungan interval waktu tersebut dihitung standart deviasi (σ) dan rata-rata (µ). Pengolahan data berdasarkan:

- $\bullet$  Bila σ < μ disebut data tidak lumpy, maka interval waktu diolah dengan menghitung MTTF melalui distribusi tertentu,
- Bila σ≥µ yang disebut data *lumpy*, interval antar waktu diolah dengan metode Croston.

Setelah dihitung rata-rata dan standart deviasi, diperoleh pengelompokkan yang dapat dilihat pada tabel 4.3.

|                        | Nama komponen | Jenis data  |  |
|------------------------|---------------|-------------|--|
| Ban luar               | <b>BS 12</b>  | Tidak lumpy |  |
|                        | <b>BS 20</b>  | Tidak lumpy |  |
|                        | <b>BS 21</b>  | Tidak lumpy |  |
| Ban dalam              | <b>BS 12</b>  | Tidak lumpy |  |
|                        | <b>BS 20</b>  | Tidak lumpy |  |
|                        | <b>BS 21</b>  | Tidak lumpy |  |
| Per 8X11X110           |               | Lumpy       |  |
| Per depan              |               | Lumpy       |  |
| <b>Breather filter</b> |               | Lumpy       |  |
|                        |               |             |  |

Tabel 4.3 Jenis Data

# **4.4.1 Identifikasi Distribusi selang waktu antar penggantian**

Identifikasi distribusi diperlukan untuk menentukan distribusi yang dipakai dalam menghitung MTTF. Pada perhitungan manual ada 3 tahap yang diperlukan:

# **4.4.1.1 Perhitungan** *index of fit*

.

Untuk mengetahui distribusi yang sesuai dengan data selang waktu kerusakan komponen digunakan nilai *index of fit*. Nilai ini dipilih yang terbesar yang kemudian akan digunakan dalam perhitungan selanjutnya.

*Index of fit* meerupakan niai dari koefisien korelasi Pearson yang digunakan untuk mengetahui hubungan antara dua peubah. Nilai dari koefisien ini berkisar dari -1 sampai +1. Apabila ini mendekati -1 atau +1, maka dikatakan hubungan anrata X da Y kuat dan terdapat korelasi yang tinggi di antara keduanya. Akan tetapi bila mendekati nol, hubungan linier antara X dan Y sangat lemah atau tidak mungkin sama sekali.

Perhitungan *index of fit* ini menggunakan 4 distribusi statistik, yaitu distribusi eksponensial, distribusi lognormal, distribusi normal dan distribusi weibull. Distribusi yang akan terpilih adalah distribusi yang memiliki coefficient korelasi yang terbesar.

Contoh perhitungan manual untuk komponen ban luar BS 12.

Distribusi eksponensial

.

Data waktu antar penggantian komponen diperoleh dengan menggunakan persamaan 2.11

Nilai F(ti) diperoleh dengan menggunakan persamaan 2.9:

untuk i =1 dengan n=34 terdapat  $F(t_1) = \frac{1-0.3}{34+0.4} = 0.20349$ 

Nilai F(t<sub>i</sub>) diperoleh dengan menggunakan persamaan 2.9:

untuk i =1 dengan n=34 terdapat  $F(t_1) = \frac{1-0.3}{34+0.4} = 0.020349$ 

Nilai y<sub>i</sub> = z<sub>i</sub> didapat dari persamaan 2.23:  $y_i = \ln \left| \frac{1}{1-0.020349} \right| = -2.0466$ 

Nilai  $x_i \times y_i$  diperoleh dengan  $x_i \times y_i = 2,469511 \times (-2,0466) = -5,0541$ 

Nilai  $x_i^2$  diperoleh dengan  $x_i \times x_i = 2,469511 \times 2,469511 = 6,098484$ 

Nilai y<sub>i</sub><sup>2</sup> diperoleh dengan y<sub>i</sub> × y<sub>i</sub> = -2,0466 × -2,0466= 4,188572

Nilai S<sub>xy</sub> diperoleh dengan menggunakan persamaan 2.10:

 $S_{xy} = 1152, 646$ 

.

Nilai Sxx diperoleh dengan menggunakan persamaan 2.11:

 $S_{xx} = 1323,86$ 

Nilai S<sub>yy</sub> diperoleh dengan menggunakan persamaan 2.12: S<sub>yy</sub>=1043,072152

Nilai b diperoleh dengan menggunakan persamaan 2.15: b = 0, 870672

Nilai a diperoleh dengan menggunakan persamaan :  $a = -4$ , 57215

Nilai  $\Theta$  diperoleh dengan menggunakan persamaan 2.22:

 $\Theta = e^{-6,5638/0,9990} = 713.614$ 

Nilai *index of fit* diperoleh dengan menggunakan persamaan 2.13:

 $r = 0.980884$ 

Distribusi normal

Data waktu antar penggantian komponen diperoleh dengan menggunakan persamaan 2.10

Nilai  $F(t_i)$  diperoleh dengan menggunakan persamaan 2.9:

untuk i =1 dengan n=34 terdapat  $F(t_1) = \frac{1-0.3}{34+0.4} = 0.20349$ 

Nilai  $y_i = z_i$  didapat dari persamaan 2.24:  $y_1 = -2.0466$ 

Nilai  $x_i \times y_i$  diperoleh dengan  $x_i \times y_i = 11,82 \times (-2,0466) = -24,184$ 

Nilai  $x_i^2$  diperoleh dengan  $x_i \times x_i = 11,82 \times 11,82 = 139,63361$ 

Nilai y<sub>i</sub><sup>2</sup> diperoleh dengan y<sub>i</sub> × y<sub>i</sub> = -2,0466 × -2,0466= 4,188572

Nilai Sxy diperoleh dengan menggunakan persamaan 2.10:

 $S_{xy} = 237327,78$ 

.

Nilai Sxx diperoleh dengan menggunakan persamaan 2.11:

 $S_{xx} = 84644380,63$ 

Nilai Syy diperoleh dengan menggunakan persamaan 2.12:

 $S_{yy} = 1043,072152$ 

Nilai b diperoleh dengan menggunakan persamaan 2.14:  $b = 0$ , 00323

Nilai a diperoleh dengan menggunakan persamaan :  $a = -0$ , 9723491

Nilai *index of fit* diperoleh dengan menggunakan persamaan 2.13: r = 0, 919872

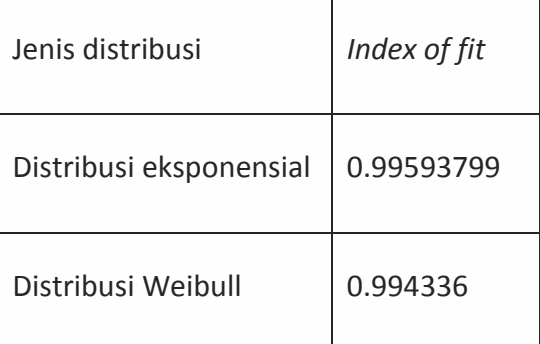

Tabel 4.4 hasil perhitungan index of fit

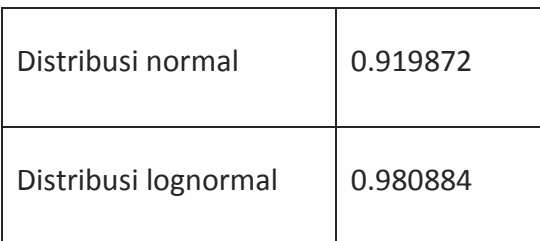

Kesimpulan: dari perhitungan *index of fit* yang terbesar maka untuk komponen ban luar mengikuti distribusi eksponensial.

# **4.4.1.2 Perhitungan MTTF**

.

Setelah diperoleh nilai *index of fit* terbesar maka selanjutnya akan dilakukan perhitungan parameter sesuai dengan distribusi yang terpilih. Perhitungan ini bertujuan untuk mendapatkan nilai *Mean Time to Failure (MTTF)* yang berguna untuk perhitungan selanjutnya. Sesuai dengan persamaan 2.19 maka MTTF adalah 306.035.

# **4.4.1.3 Pengujian kecocokan distribusi**

Setelah mengetahui distribusi yang cocok untuk data yang ada dari perhitungan *index of fit* terbesar maka selanjutnya dilakukan pegujian kecocokan distribusi. Pengujian ini dilakukan untuk mengetahui apakah waktu antar kerusakan dan masing-masing komponen berdistribusi tertentu atau tidak. Pengujian ini menggunakan *goodness of fit*.

Contoh perhitungan: Dari perhitungan index of fit, didapatkan bahwa data berdistribusi eksponensial, sehingga dipakai Barlett's test sebagai uji statistik.

Dengan , ti adalah data waktu kerusakan ke-i

- R adalah jumlah kerusakan
- B adalah uji statistik untuk uji Barlett's test

 $H_o$  diterima apabila nilai B jatuh dalam wilayah kritis $\mathcal{X}_{1-\alpha/2,r-1}^2 < B < \mathcal{X}_{\alpha/2,r-1}^2$ Dengan distribusi chi-square memiliki r-1 derajat kebebasan.

Untuk komponen ban luar BS 12 dengan distribusi eksponensial

- 1.  $H_0$  : data waktu antar kerusakan komponen ban luar berdistribusi eksponensial
- 2.  $H_1$  : data waktu antar kerusakan komponen ban luar tidak berdistribusi eksponensial.
- 3. Taraf nyata  $(α)=0.05$
- 4. Daerah kristis: H<sub>o</sub> diterima apabila nilai B jatuh dalam wilayah kritis  $x_{1-\alpha/2,r-1}^2 < B < x_{\alpha/2,r-1}^2$

Contoh perhitungan untuk nilai  $\chi^2$  dan B, maka nilai  $\chi^2$  diperoleh dengan menggunakan tabel dan nilai B dapat dicari dengan menggunakan persamaan 2.34

$$
B = \frac{2r\left[ln\left(\frac{1}{R}\right)\sum_{t=1}^{r}ti\right]-\left(\frac{1}{R}\right)\sum_{t=1}^{r}\ln ti}{1+\left(\frac{r+1}{Rer}\right)}
$$

B= 31.021

.

Dari tabel didapatkan  $\chi^2_{1-\alpha/2;r-1} = 20.092$  dan  $\chi^2_{\alpha/2;r-1} = 46.17$ 

Kesimpulan

Dari perhitungan yang telah dilakukan ternyata didapatkan bahwa nilai B adalah 31.021 nilai ini terletak diantara  $\chi^2_{1-\alpha/2;r-1} = 20.092$  dan  $\chi^2_{\alpha/2;r-1} = 46.17$  berarti dapat disimpulkan bahwa pernyataan H<sub>o</sub> diterima dan data berdistribusi eksponensial.

Untuk komponen lain, diolah menggunakan minitab 15. Hasil pengolahan minitab 15 ada di lampiran 4.. Hasil perhitungan masing-masing komponen dapat dilihat pada tabel 4.5.

Tabel 4.5 perhitungan MTTF untuk tiap komponen

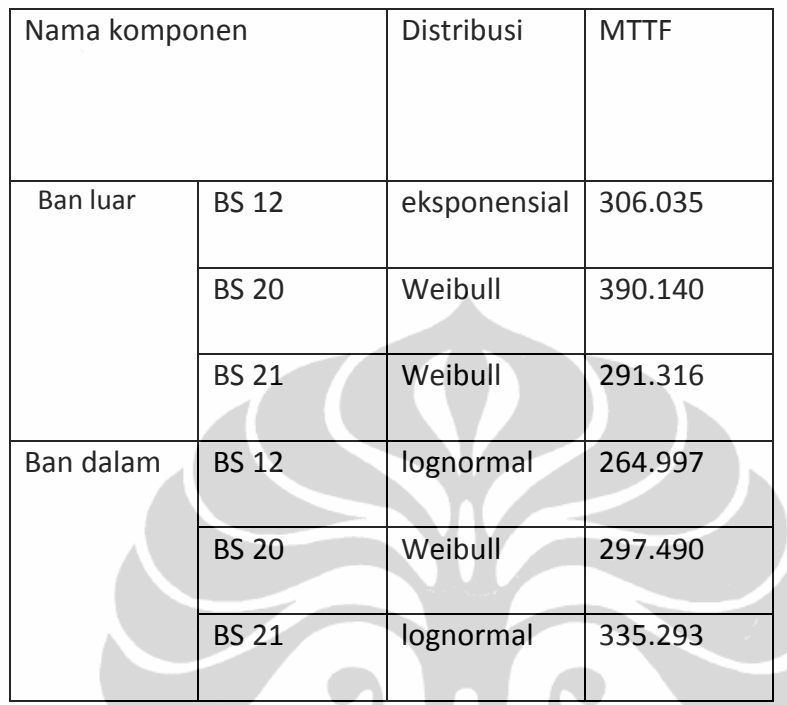

Setelah diketahui interval waktu penggantian, dilihat dengan memperhitungan jam kerja tiap hari, yang dijumlahkan menjadi bulan

Jam kerja pada *low session* 10 jam yaitu pada bulan Desember, Januari sampai Juni, sedang *peak session* 14 jam setiap hari kerja walaupun hari Minggu ataupun libur nasional, yaitu pada bulan Juli sampai Nopember.

Selanjutnya dihitung pada setiap bulan ada berapa komponen yang mengalami penggantian komponen, yaitu dengan cara:

Buat interval bulan dengan jarak jumlah jam kerja tiap bulan, misal: Bulan Januari 2007, jam kerjanya adalah 10 jam/ hari, jumlah hari kerja = 31 hari- 4hari Minggu – 2 hari libur = 25 hari, maka jumlah jam kerja  $= 25X 10$  jam  $= 250$  jam. Bulan Pebruari 2007, jam kerja adalah 10 jam/ hari, Jumlah hari kerja = 28 hari – 4 hari Minggu = 24 hari Minggu

Maka jumlah jam kerja  $= 24$  X 10 jam  $= 240$  jam.

Bulan Maret 2007, jam kerja 10 jam/hari,

.

Jumlah hari kerja 31 hari – 4 hari Minggu -2 hari libur = 26 hari

Maka jumlah jam kerja = 25 X 10 jam = 250 jam. Dan seterusnya.

Maka dapat dibuat interval waktu yang dimulai dari Januari 2007 sampai dengan Desember 2009 sebagai berikut:

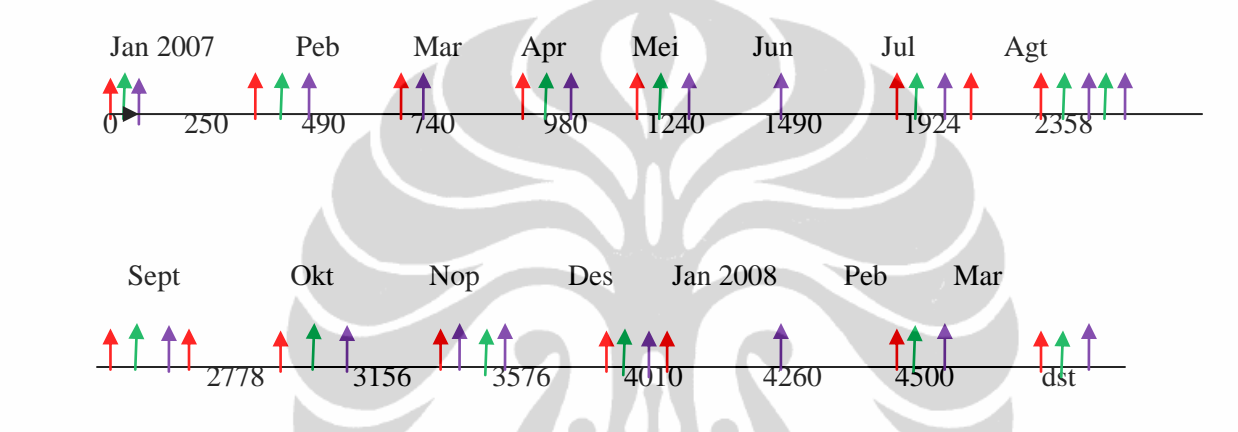

MTTF masing-masing komponen dijalankan, artinya n X MTTF dengan n asli, pada Ban Luar BS 12 ( $\int$ ) komponen akan mengalami penggantian pada jam ke-

 $1 X 306.035 = 306.035$ 

$$
2 \text{ X } 306.035 = 612.07
$$

 $3 X 306.035 = 918.105$  dst

Angka 306.305 terletak pada interval bulan Pebruari 2007, angka 612.07 terletak pada interval bulan Maret 2007, angka 918.105 terletak pada interval bulan April 2007 dan seterusnya sampai Desember 2009.

Pada Ban Luar BS 20 (<sup>†</sup>)komponen mengalami penggantian pada jam ke-

 $1 X 390.140 = 390.140$ 

 $2 X 390.140 = 780.280$ 

 $3 X 390.140 = 1170.42$  dst

Angka 390.140 terletak pada interval bulan Pebruari 2007, angka 780.280 terletak pada interval bulan April 2007, angka 1170.42 terletak pada interval bulan Mei 2007 dan seterusnya sampai Desember 2009.

Pada Ban Luar BS 21 ( ) komponen mengalami penggantian pada jam ke-

 $1 X 291.316 = 291.316$ 

.

 $2 X 291.316 = 582.632$ 

 $3 X 291.316 = 873.940$  dst

Angka 291.316 terletak pada interval bulan Pebruari 2007, angka 582.632 terletak pada interval bulan Maret 2007, angka 873.940 terletak pada interval bulan April 2007 dan seterusnya sampai Desember 2009.

- Selanjutnya dihitung jumlah penggantian pada setiap bulan untuk satu komponen yang sama dari 3 BS yang selanjutnya disebut sebagai data peramalan suatu komponen.
- Dari data mentah, dihitung jumlah penggantian setiap bulan dari Januari 2007 sampai Desember 2009 yang disebut sebagai data riel.
- Hasil data riel dan data peramalan komponen Ban Luar dari 3 Bin System dapat dilihat pada tabel 4.6. Sedang data riel dan peramalan Ban Dalam pada tabel 4.7.
- Periode 1 adalah Januari 2007, periode 2 adalah Pebruari 2007 dan seterusnya, sampai dengan periode 36 adalah Desember 2009.

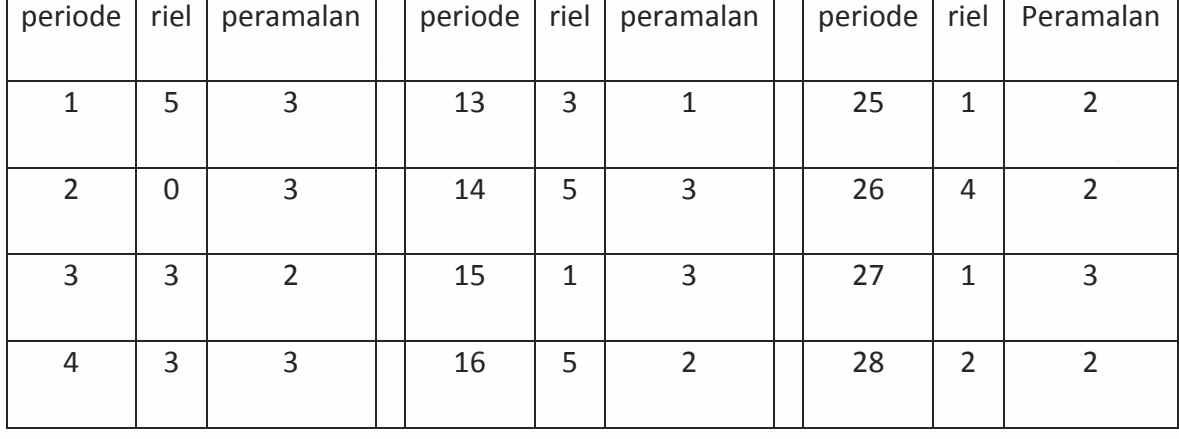

Tabel 4.6 Data riel dan peramalan Ban Luar

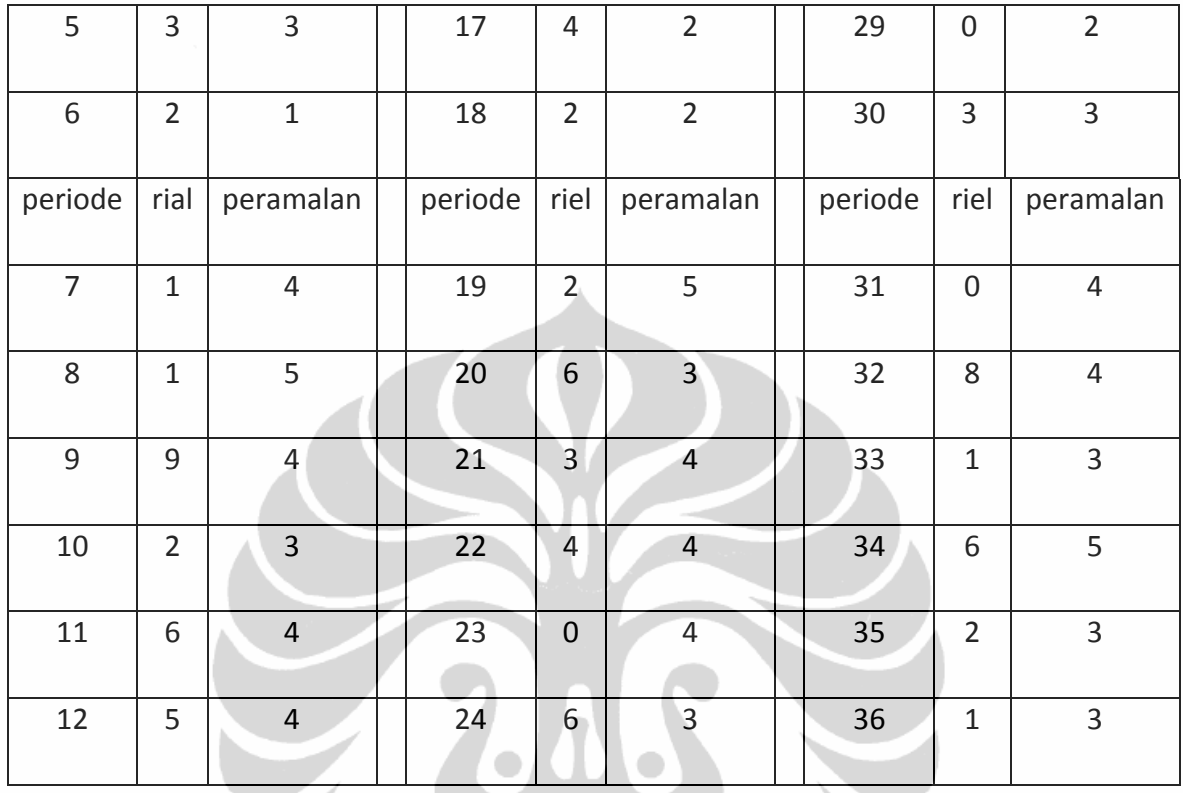

Tabel 4.7 Data riel dan peramalan Ban Dalam

| periode        | riel           | peramalan      | periode | riel            | peramalan      | periode | riel           | Peramalan      |
|----------------|----------------|----------------|---------|-----------------|----------------|---------|----------------|----------------|
|                |                |                |         |                 |                |         |                |                |
| $\mathbf{1}$   | $\overline{4}$ | 3              | 13      | 6               | 3              | 25      | 4              | 3              |
| $\overline{2}$ | $\mathbf 0$    | 3              | 14      | $6\overline{6}$ | $\overline{2}$ | 26      | 3              | 3              |
| 3              | 5              | 3              | 15      | $\mathbf{1}$    | $\overline{2}$ | 27      | $\overline{2}$ | $\overline{2}$ |
| $\overline{4}$ | $\overline{4}$ | $\overline{2}$ | 16      | $\overline{2}$  | $\overline{2}$ | 28      | $\overline{4}$ | $\overline{2}$ |
| 5              | $\mathbf{1}$   | 3              | 17      | $\overline{2}$  | 3              | 29      | $\mathbf{1}$   | 3              |
| 6              | $\overline{3}$ | 3              | 18      | $\overline{2}$  | 3              | 30      | 5              | 3              |

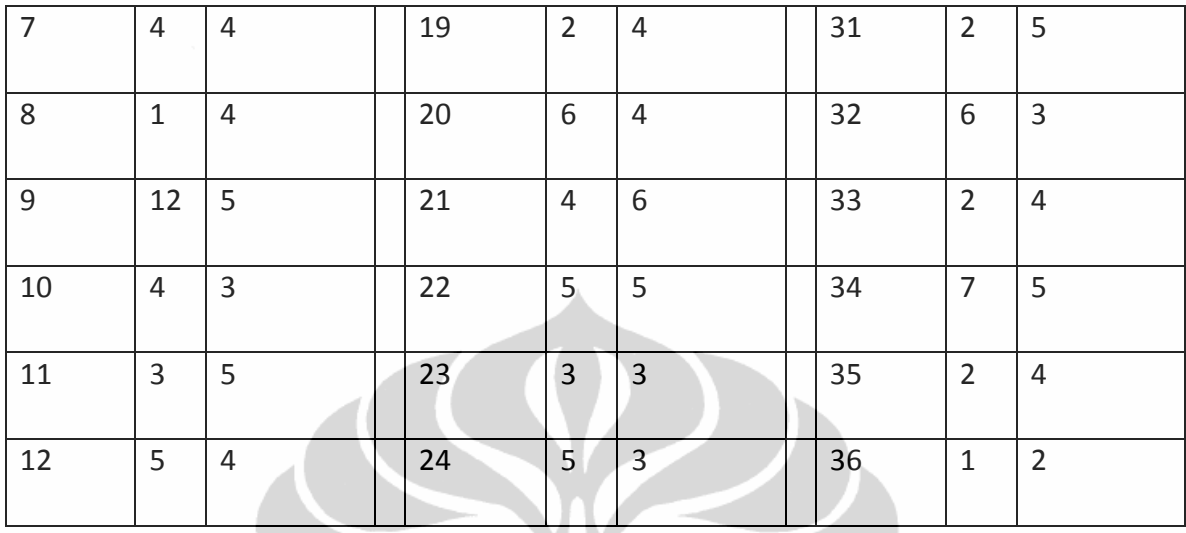

Untuk komponen Per 8X11X110, Per Depan dan Breather Filter memiliki data historis sedikit (lampiran 4), sehingga mempunyai standart deviasi ≥rata-rata. Maka perhitungan peramalan diolah memakai metode Croston.

# **4.4.2 Perhitungan Pemesanan**

.

Data yang didapat dari PT X adalah Januari 2007 sampai Desember 2009, sehingga pada penelitian ini ada 36 periode karena sistem pemesanan dilakukan 1 bulan sekali. Sedang untuk perbandingan biaya, penelitian difokuskan pada tahun 2009.

#### **4.4.2.1** *Fixed Time Period Model with Safety Stock*

Pada model *fixed time period model*, pemesanan dilakukan secara tetap yaitu ketika waktu review telah tercapai, sedang jumlah yang dipesan memperhitungkan besaran persediaan pengaman (*safety stock)*.

Perhitungan jumlah barang yang harus dipesan:

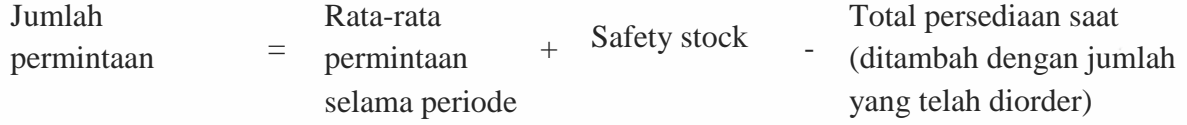

$$
q = \bar{d}(T + L) + z\sigma_{T + L} - I \tag{4.1}
$$

$$
q = \{3.28X (1+.5)\} + \{1.28 X \sqrt{(1+.5)X2.32^2}\} - 4
$$
  
q = 4.56 (=5)

dimana,

.

= jumlah yang harus dipesan q

ā = peramalan permintaan rata-rata perperiode

 $\overline{T}$ = jumlah periode antar pemeriksaan ulang berikutnya

L = waktu tungggu dalam periode (waktu antara pelaksanaan order dan penerimaan barang)

= angka standar deviasi dari permintaan selama pemeriksaan ulang dan  $\bar{z}$ waktu tunggu

 $\sigma_{T+L}$  = standar deviasi dari permintaan selama pemeriksaan ulang dan waktu tunggu

Ι = tingkat persediaan yang ada saat itu

#### Catatan:

Permintaan,waktu tunggu, waktu pemesanan ulang dan sebagainya dapat disesuaikan dengan unit waktu yang lain seperti harian, mingguan atau tahunan selama hal itu konsisten pada seluruh persamaan.

Dalam model ini, permintaan (d) dapat diramalkan dan dapat diperiksa kembali jika diinginkan atau rata-rata tahunan dapat digunakan jika sesuai. Kita mengasumsikan bahwa permintaan adalah distribsui normal.

Untuk mencari, kita menggunakan pengertian bahwa standar deviasi dari serangkaian variabel acak bebas sama dengan akar pangkat dua dari penjumlahan

variabel tersebut. Dengan demikian standar deviasi selama periode P+L adalah akar pangkat dua dari penjumlahan varian untuk setiap harinya.

#### **4.4.2.2 Tingkat pelayanan (***sercive level)*

.

*Service level* merupakan istilah yang banyak digunakan dalam manajemen perssediaan yang merupakan besar persentase dari permintaan pelanggan dapat dipenuhi dari persediaan, sehingga dengan demikian:

Stock out  $= 100$  – service level

Ada beberapa cara untuk menjelaskan service level, yaitu:

- c. *Service level* adalah semua kemungkinan dimana suatu permintaan pelanggan dapat dipenuhi dari persediaan selama tenggang waktu pemesanan atau *lead time* dalam suatu siklus pemesanan.
- d. *Service level* adalah besar persentase permintaan yang ada dapat dipenuhi dari persediaan dalam periode tertentu.

| Service | safety |
|---------|--------|
| 50      | 0.00   |
| 75      | 0.67   |
| 80      | 0.84   |
| 85      | 1.04   |
| 90      | 1.28   |
| 94      | 1.56   |
| 95      | 1.65   |
| 96      | 1.75   |
| 97      | 1.88   |
| 98      | 2.05   |
| 99      | 2.33   |
| 99.86   | 3.00   |
| 99.99   | 4.00   |

Tabel 4.8 persediaan *level* dan *safety factor*

# **4.4.2.3 Perhitungan safety sock**

Tingkat persediaan aman (*safety stock)* atau *fixed time periode* dapat dihitung dengan rumus:

Safety stock (ss) = z. 
$$
\sigma_{T+L}
$$
 (4.2)

$$
\sigma_{T+L} = \sqrt{\sum_{i=1}^{T+L} \sigma_d^2}
$$
\n
$$
\dots
$$
\n(4.3)

Karena setiap hari adalah independen dan  $\sigma_d$  konstan, maka:

$$
\sigma_{T+L} = \sqrt{(T+L)\sigma_d^2} \tag{4.4}
$$

Pada pehitunga *safety stock*, ditetapkan tingkat pelayanan 90 % karena untuk meminimalkan *stockou*t yang berarti z= 1.28. Dari persamaan 4.4 dan dari tabel 4.6 dapat dihitung  $\sigma = 2.32$  Maka untuk komponen ban luar :

ss=  $1.28$  X $\sqrt{(1+0.5)X2.32^2}$ 

ss= 3.636 (dibulatkan menjadi 4)

Setelah melalui pembulatan maka *safety stock* menjadi 4.

*Safety stock* komponen= qty/unit X *% usage ratio* X *safety stock/unit*

ss komponen =  $6 \times 17.65\% \text{X4} = 4.224$  (dibulatkan menjadi 5)

#### **4.4.2.4 Periode pemesanan T**

.

$$
T = \frac{N}{f} = \frac{12}{7.2} = 1.6
$$
  

$$
f = \frac{D}{q} = \frac{36}{5} = 7.2
$$

Dengan N : jumlah periode

q: jumlah yang harus dipesan

D: jumlah permintaan

Maka periode pemesanan  $= 1$ .

Tabel 4.9 Safety Stock dan Periode Pemesanan

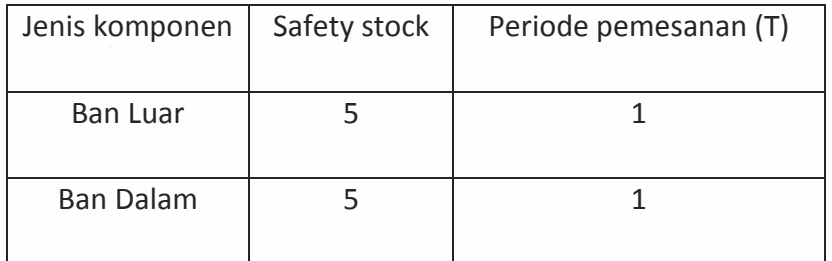

## **4.4.3 Metode Croston**

Metode yang secara umum digunakan untuk membuat peramalan permintaan (penggantian) *lumpy* adalah metode Croston (Shentone, Lydia & Hyndman, Rob J, 2005). Permintaan pada periode t dilambangkan dengan  $D_t$ . Jika  $D_t > 0$  (ada permintaan), pembaruan permintaan untuk rata-rata jumlah permintaan dan rata-rata jumlah periode antara permintaan yang satu dan berikutnya ditentukan persamaan:

$$
\widehat{D}_t = aD_t + (1 - a)\widehat{D}_{t-j} \tag{4.5}
$$

Dan

.

$$
\hat{n}_t = bj + (1 - b)\hat{n}_{t-i} \tag{4.6}
$$

Dengan  $0 < a < 1$  dan  $0 < b < 1$ , kita cari harga a dan b berapa yang mengakibatkan standar deviasi paling kecil. Dalam penelitian ini a= b=0.1, 0.2, 0.3, 0.4, 0.5,0.6, 0.7, 0.8 dan 0.9.

Pada penelitian ini metode Croston dipakai untuk menghitung permintaan peramalan dari komponen Per 8X11X110, Per Depan no 1FG210 dan Breather Filter 110255201. Setelah dilakukan perhitungan diperoleh standar deviasi paling kecil diperoleh hasil pada tabel 4.10.

Tabel 4.10 hasil pengolahan metode Croston

| Jenis komponen | Nilai a | <b>Safety Stock</b> |  |
|----------------|---------|---------------------|--|
|                |         |                     |  |

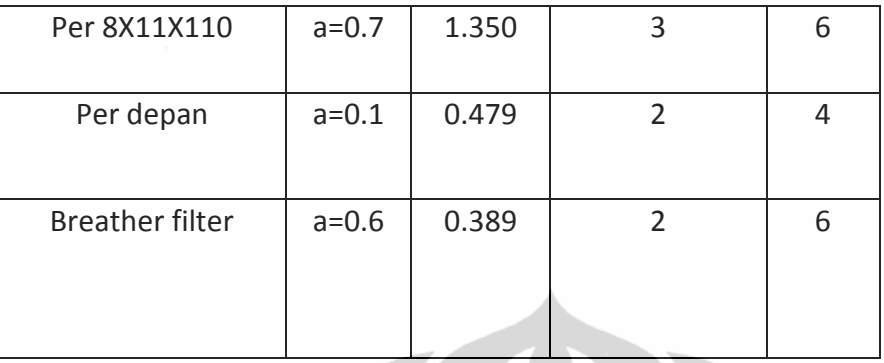

# **4.4.4 Perhitungan jumlah pesanan berdasarkan** *safety stock*

.

Pada tabel 4.11 sampai 4.15 menunjukkan jumlah pesanan tiap-tiap item hasil perhitungan dengan metode *fixed time period with safety stock.* Sedang gambar 4.2 sampai gambar 4.6 menggambarkan persediaan masing-masing komponen.

# **4.4.5 Perhitungan jumlah komponen aktual dan peramalan**

Perhitungan jumlah komponen aktual dan peramalan pada tahun 2009 dapat dilihat pada tabel 4.16. PION

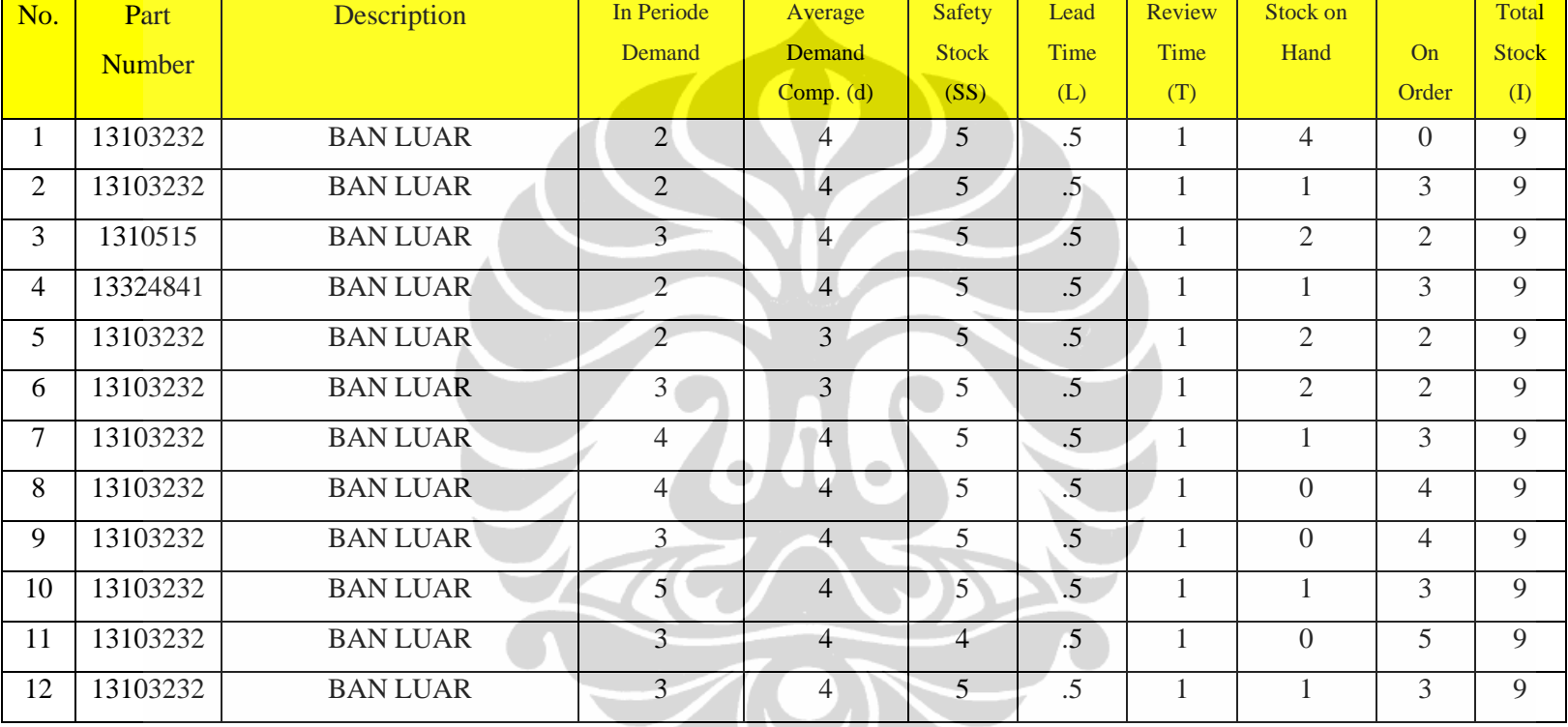

# Tabel 4.11 Pemesanan Ban Luar

.

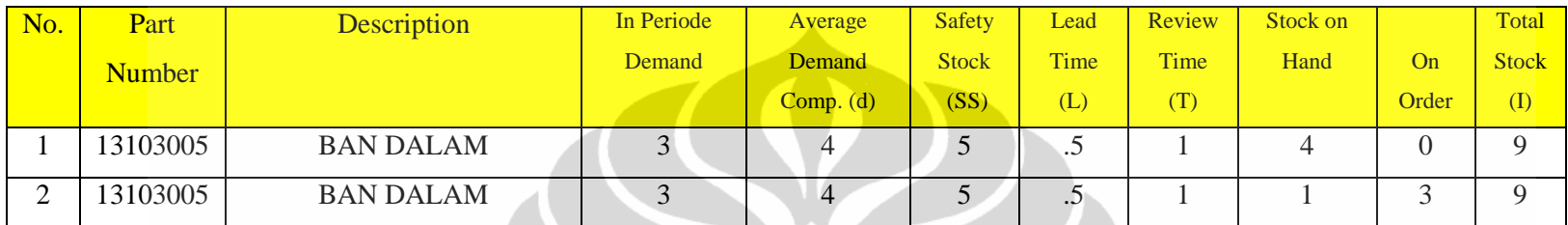

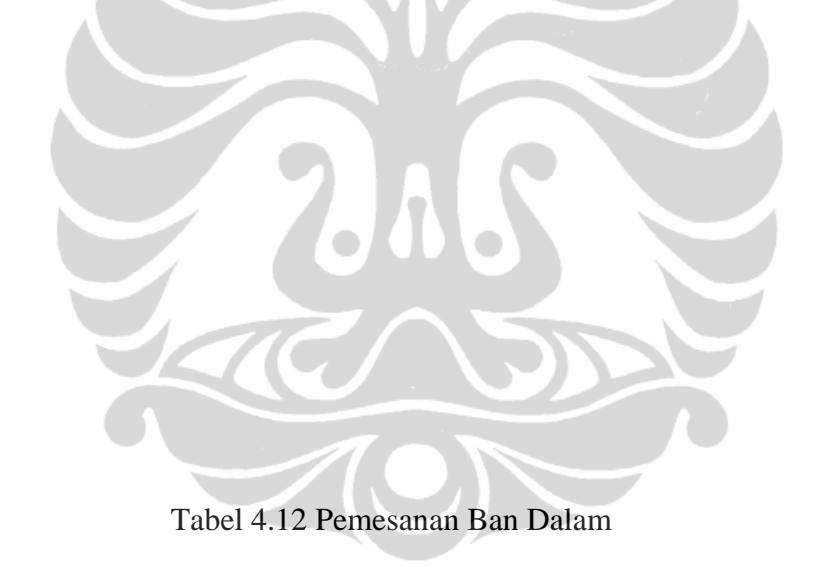

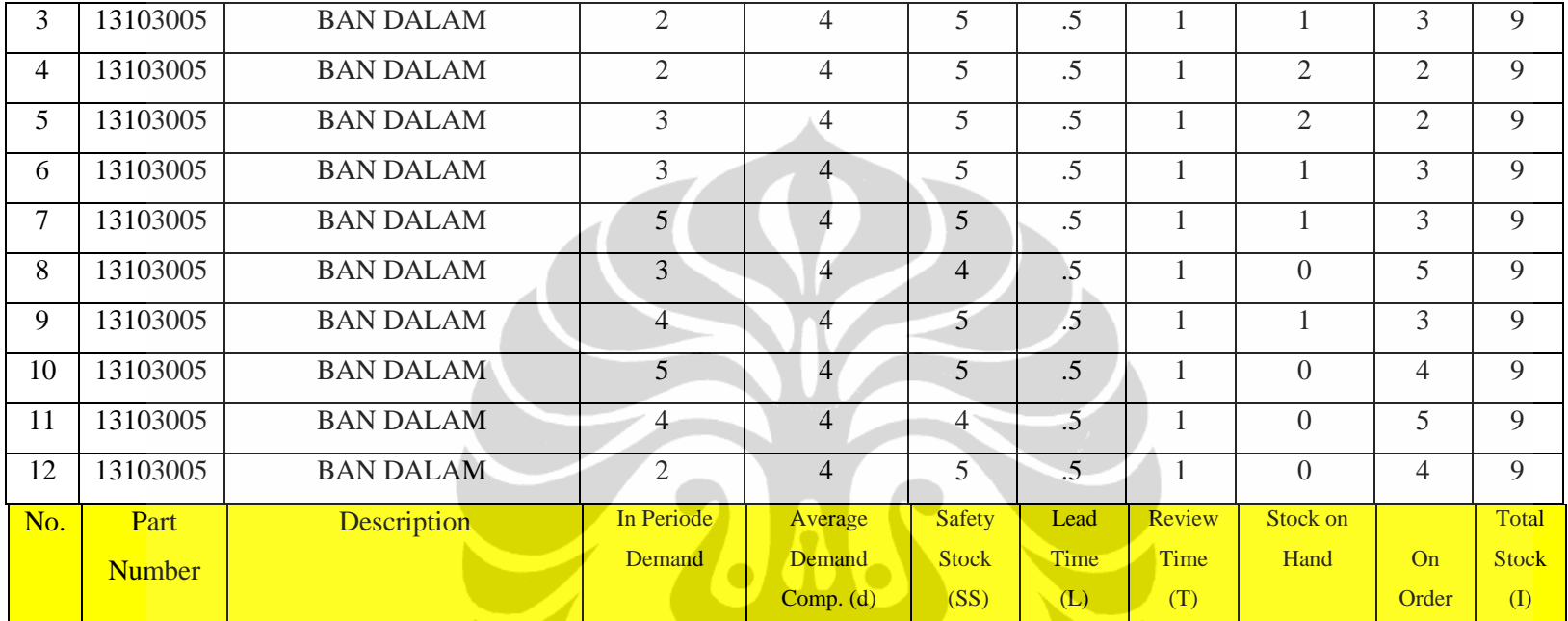

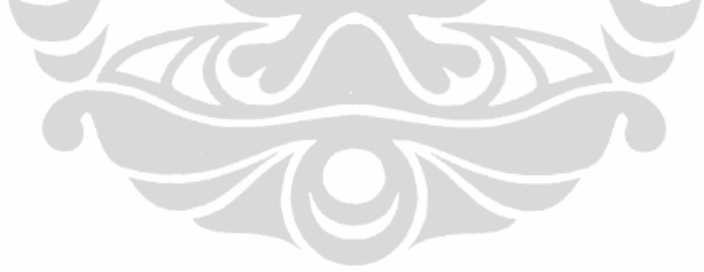

Tabel 4.13 Pemesanan *Breather Filter*

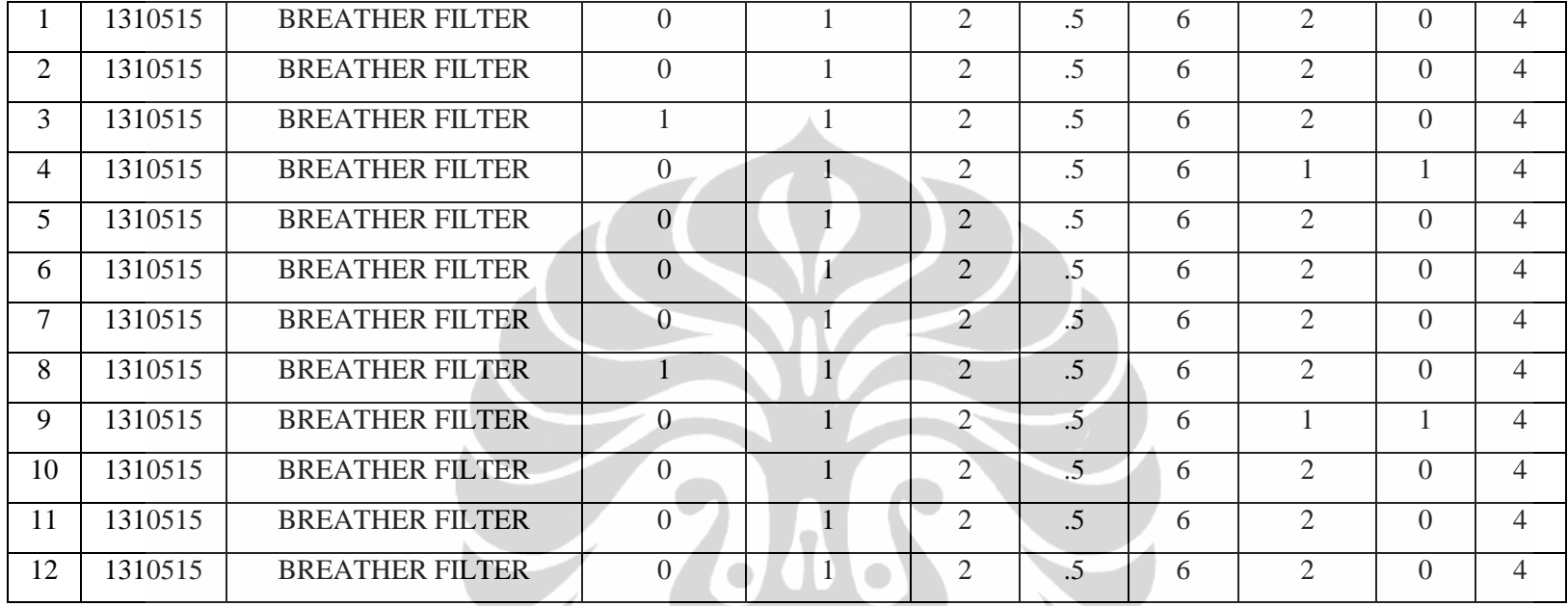

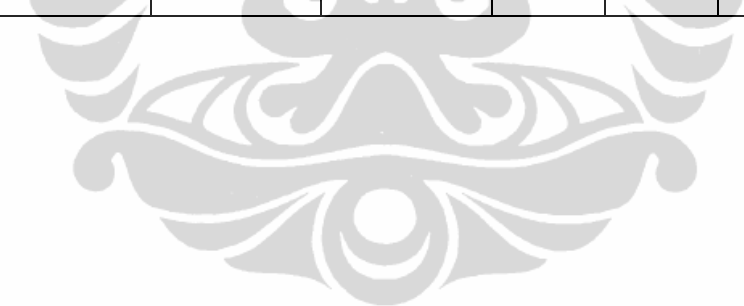

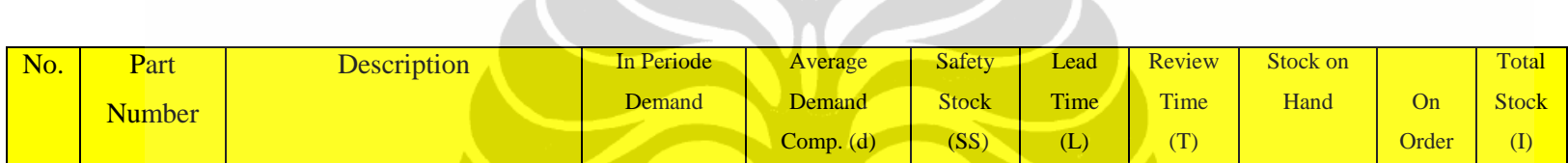

 $\mathbb{R}^{\mathbb{Z}^2}$ 

.

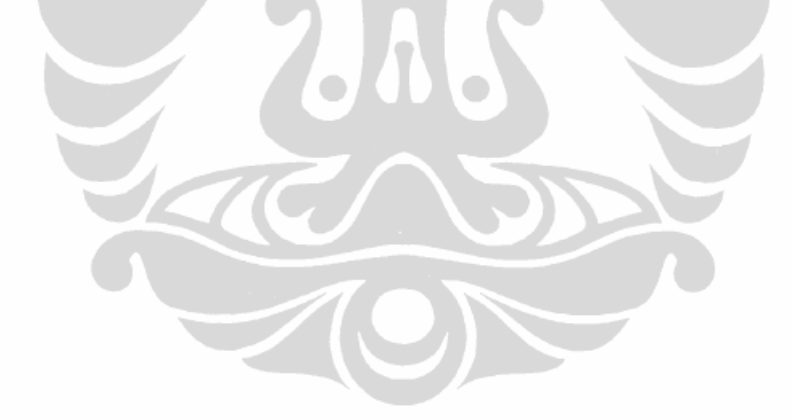

Tabel 4.14 Pemesanan Per Depan No 1 FG 210

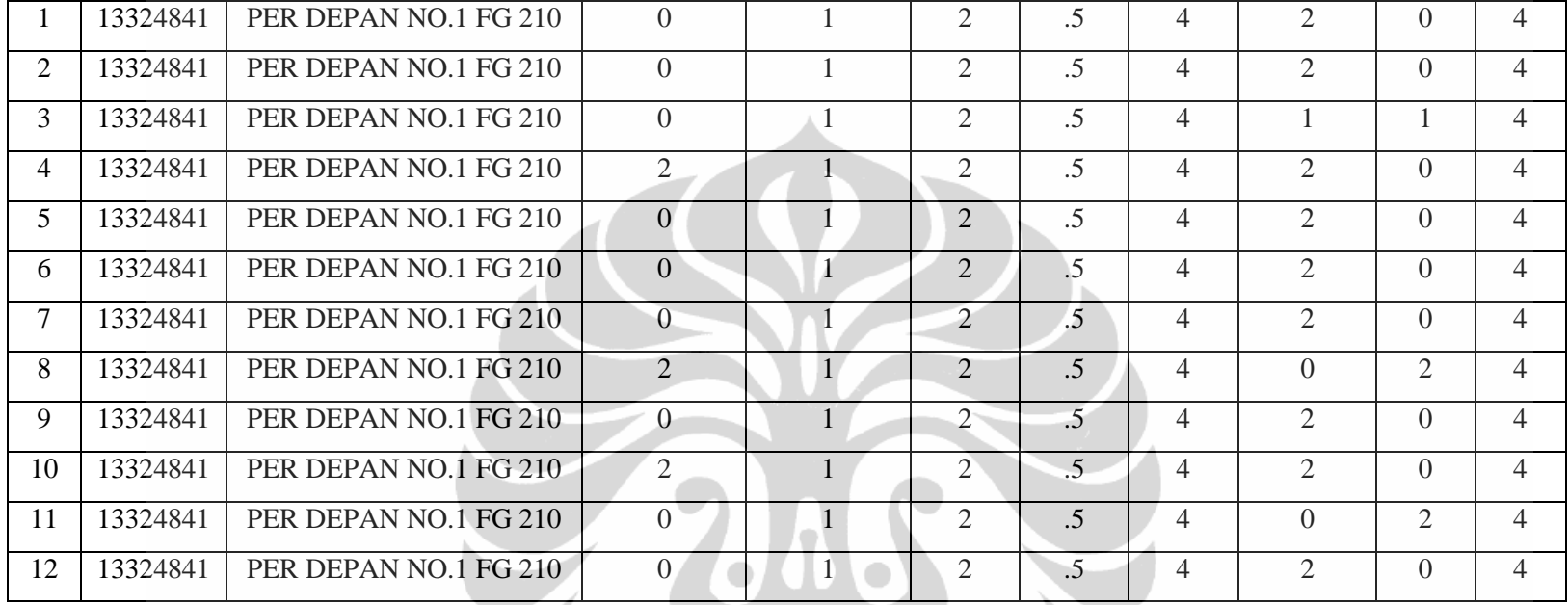

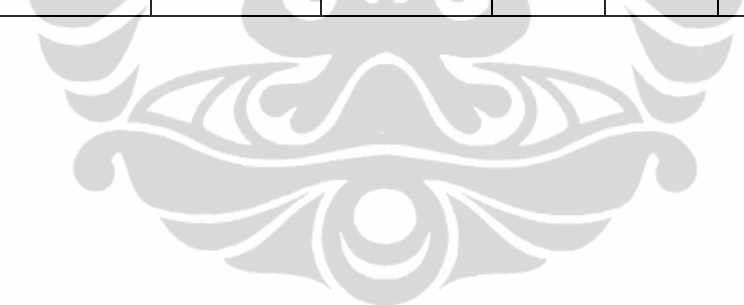

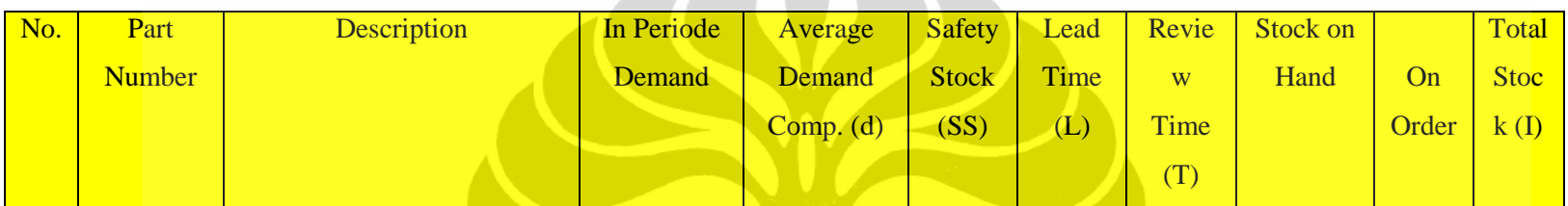

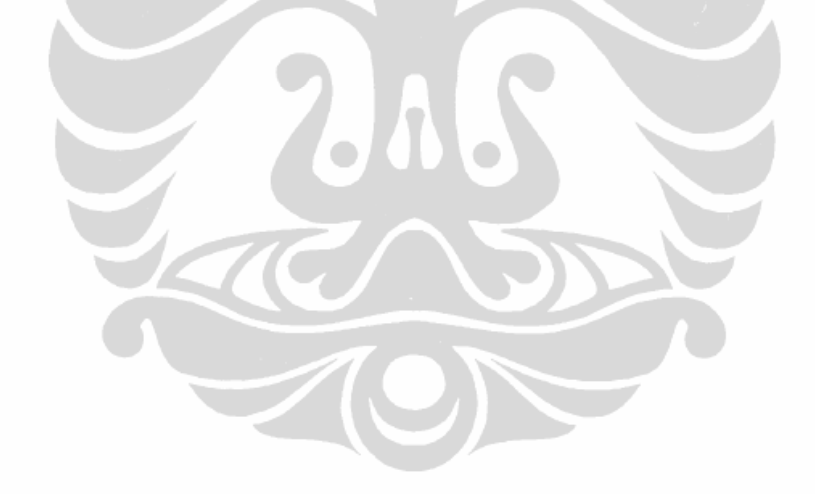

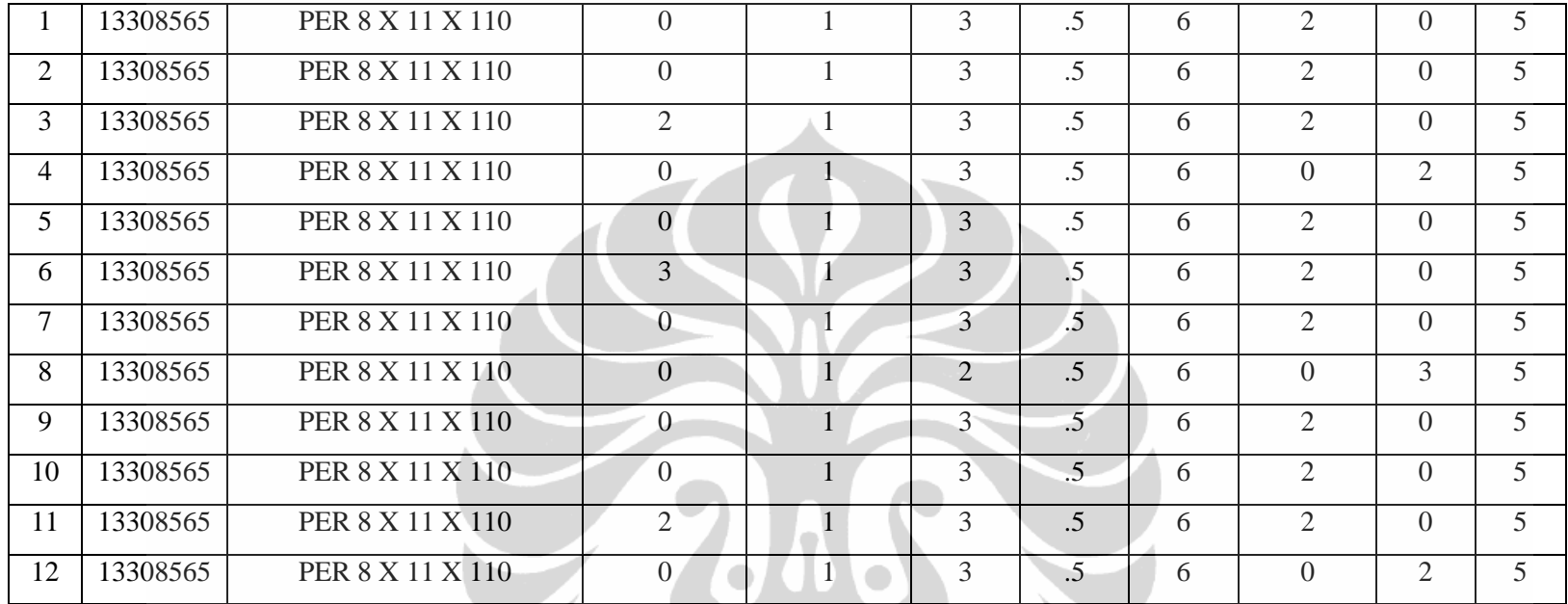

Tabel 4.15 Pemesanan Per 8X11X110

HONG

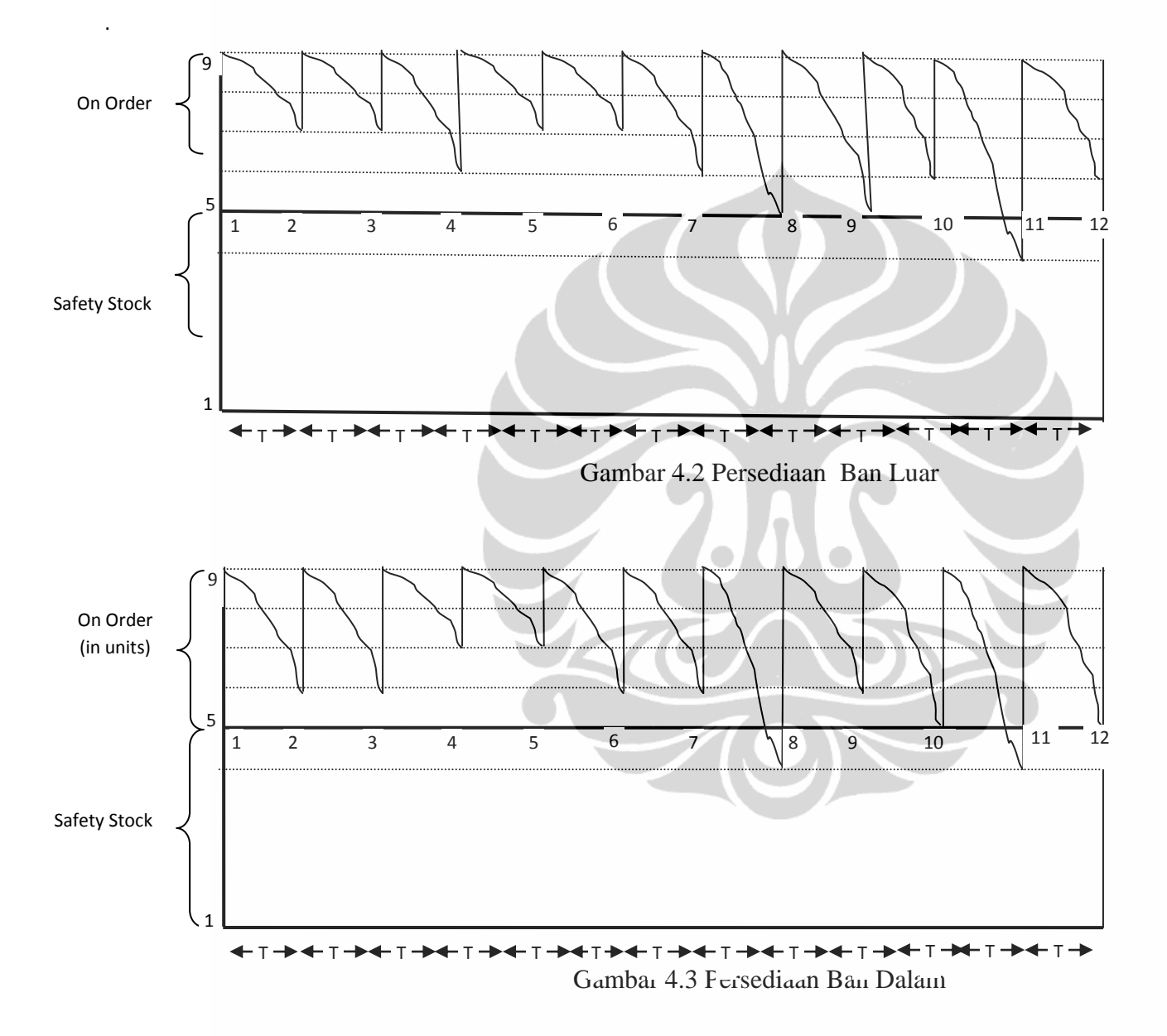

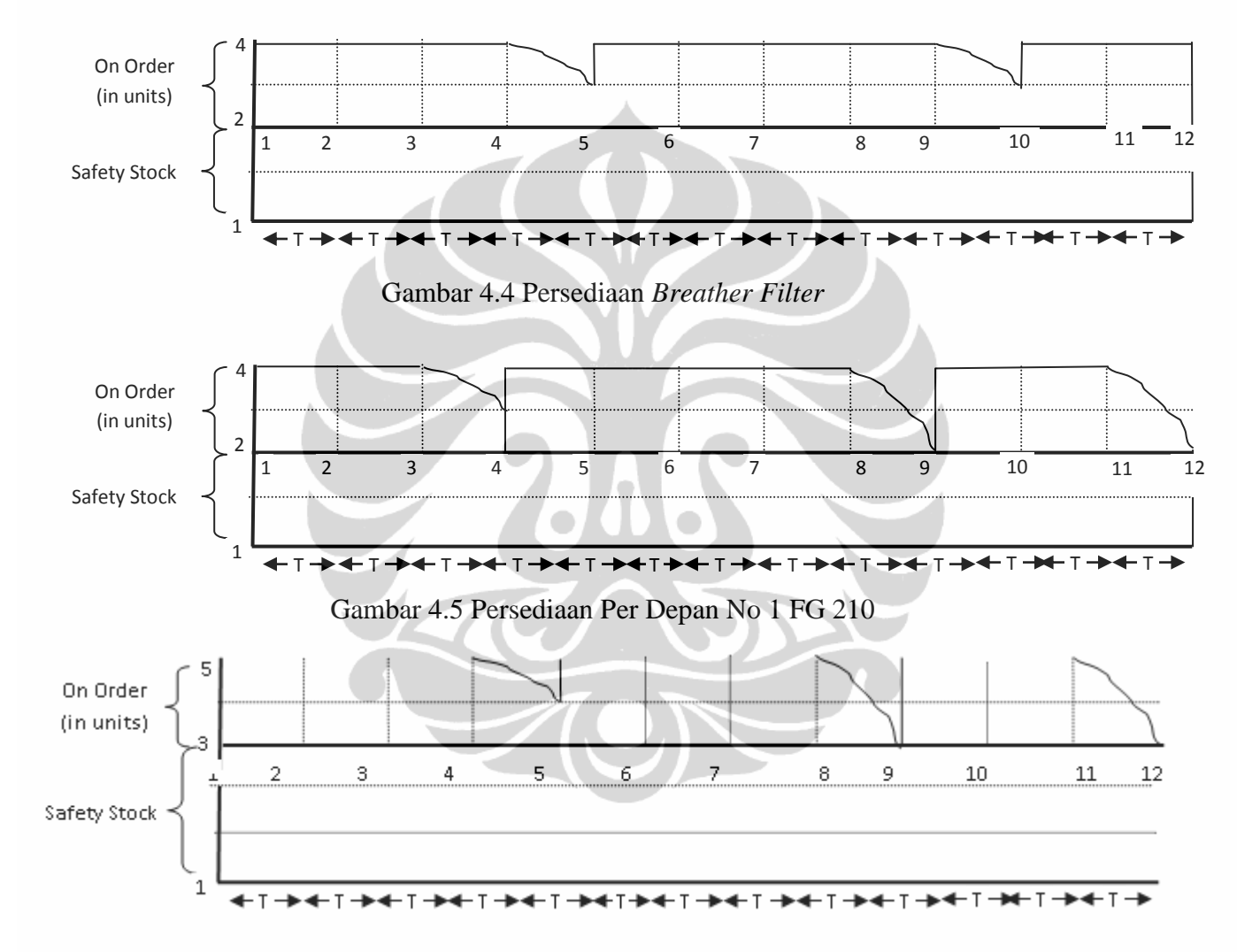

Gambar 4.6 Persediaan Per 8 X 11 X 110

Tabel 4.16 Jumlah Komponen Aktual dan Peramalan tahun 2009

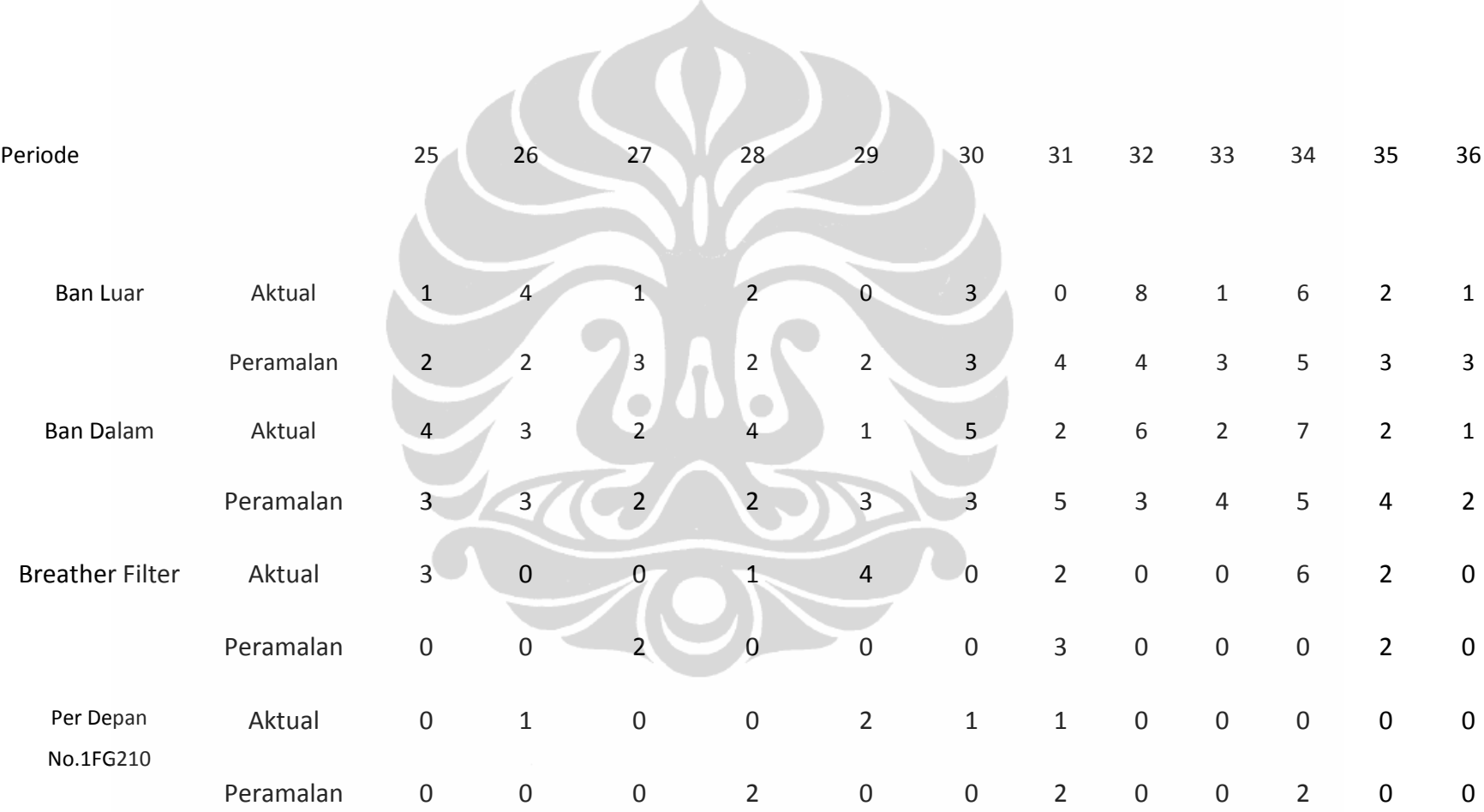

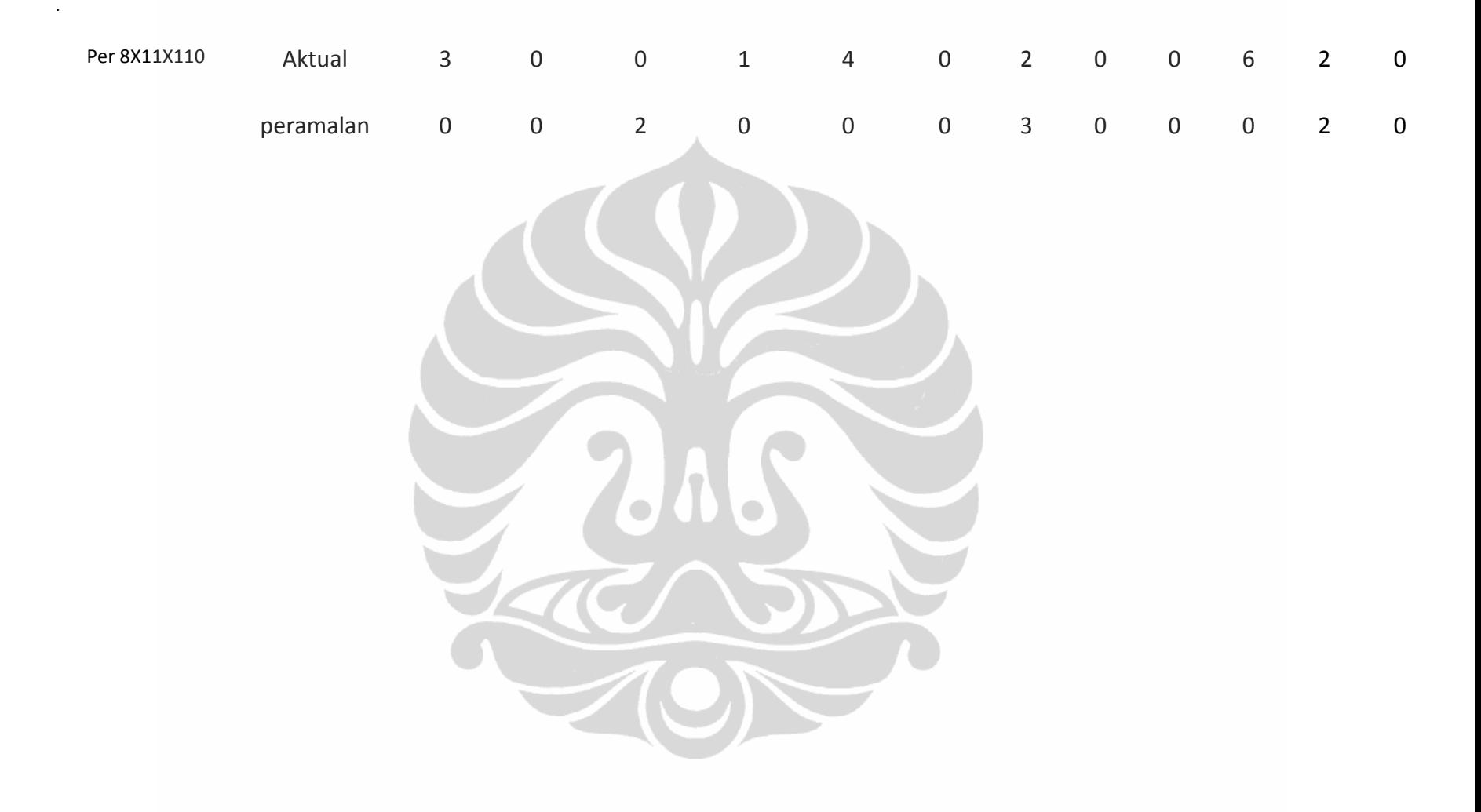

#### **4.4.5 Perhitungan Biaya**

Biaya keseluruhan yang diperlukan dalam pengadaan barang meliputi biaya pemesanan, biaya pengiriman (*regular stock*), biaya pengiriman (*safety stock)* dan biaya *stockout*. Karena biaya pengiriman komponen pada pT Ivo Mas Tunggal dijadikan satu dengan harga barang, jadi perhitungan biaya keseluruhan meliputi biaya pemesanan, biaya jumlah barang dikalikan harga komponen per unit, biaya penyimpanan dan biaya *stockout*. Biaya *stockout* meliputi kerugian membayar sopir yang menganggur, Depresiasi Bin Sistem, yakni:

Kerugian per hari:

Biaya Sopir =  $\frac{\text{UMR}+15 \text{ kg beras}}{25}$  =  $\frac{\text{Rp } 940000,00+15 \text{ X Rp} 6000,00}{25}$  = Rp 41200,00

Depresiasi:

Multilift= $\frac{\text{harga multilift}}{8 \text{ tahun}} = \frac{Rp\,200000000,00}{8X12X25} = Rp\,83333333$ Truk  $=$   $\frac{\text{harga truk}}{10 \text{ tahun}} = \frac{\text{Rp }350000000,00}{10 \text{X}12 \text{X}25} = \text{Rp }116666,00$  $\frac{\text{Rp }40000000,00}{8812325} = \text{Rp }16666,67$  $\lim_{n \to \infty} \frac{\text{harga Bin}}{n}$ 8 tahun 8X12X25

Total kerugian / hari adalah Rp 257865,00.

#### **4.5 Analisa Terhadap** *Inventory Quantity*

Sistem persediaan pada suatu perusahaan seringkali mengalami permasalahan dalam hal tersedianya barang saat diperlukan atau ada barang dalam persediaan yang dalam waktu lama tidak dipakai. Hal ini berdampak pada kelancaran produktivitas perusahaan. Kekosongan komponen akan menyebabkan *break down* suatu system yang mengakibatkan adanya cost terhilang. Sedang komponen yang lama tidak terpakai akan menimbulkan depresiasi, juga adanya "uang menganggur"/ tidak ada perputaran uang. Akibat lain dari masalah ini, schedule perusahaan mengalami penyimpangan. Pada PT Ivo Mas Tunggal, *break down* dapat mengakibatkan tertunda atau tidak terangkutnya TBS (tandan buah segar). TBS yang tidak terangkut dalam

waktu kurang dari 8 jam mempunyai tingkat keasaman yang tinggi, sehingga perlu biaya tinggi dalam proses CPO. Hal yang fatal adalah TBS yang tidak terangkut menjadi busuk.

Untuk menanggulangi hal tersebut perlu adanya schedule yang efektif untuk dapat memprediksi kapan suatu komponen dibutuhkan bin system. Metode *fixed time period with safety stock* dapat menanggulangi permasalah system persediaan. Sistem *fixed time period with safety stock* bertujuan menentukan kapan suatu komponen harus dipesan dengan memperhitungkan lead time, disamping itu juga menentukan jumlah persediaan yang aman dari suatu komponen.

Berdasarkan hasil perhitungan menggunakan metode *fixed time period with safety stock* bahwa terjadi variasi pemesanan komponen. Untuk komponen *fast moving* dilakukan tiap bulan, sedang komponen slow moving tidak perlu dilakukan tiap bulan ( lihat Tabel 4.11 sampai Tabel 4.15). Atau juga dari analisa pehitungan memakai metoda Croston dapat terlihat kapan suatu komponen akan mengalami kerusakan yang selanjutnya adanya penggantian untuk data *lumpy*. Pada gambar 4.7 sampai 4.11 terlihat perbedaan data aktual dan data peramalan masing-masing komponen. Perbedaan ini tidak menimbulkan masalah, karena pada data peramalan ada *safety stock* yang jumlahnya berbeda untuk masing-masing komponen, yang berakibat tidak terjadi *stockout.*

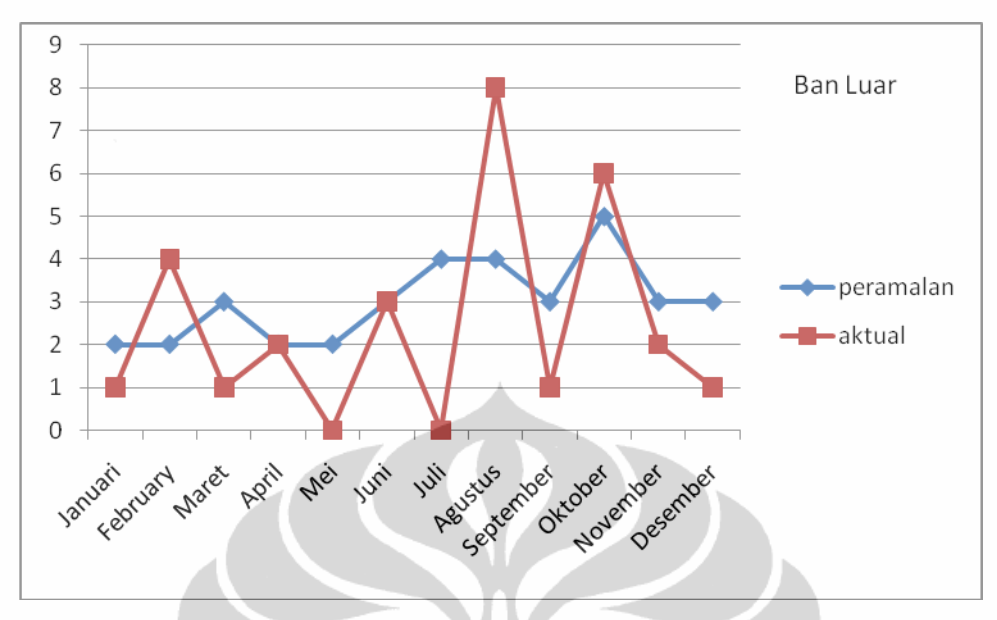

Gambar 4.7 Data Aktual dan Peramalan Ban Luar

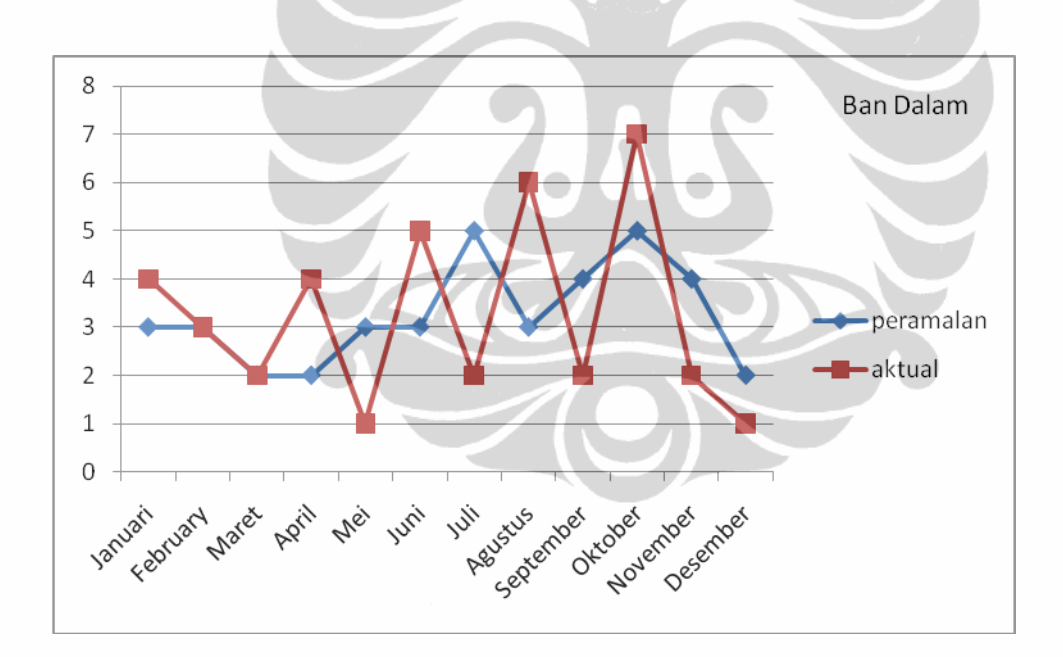

Gambar 4.8 Data Aktual dan Peramalan Ban Dalam

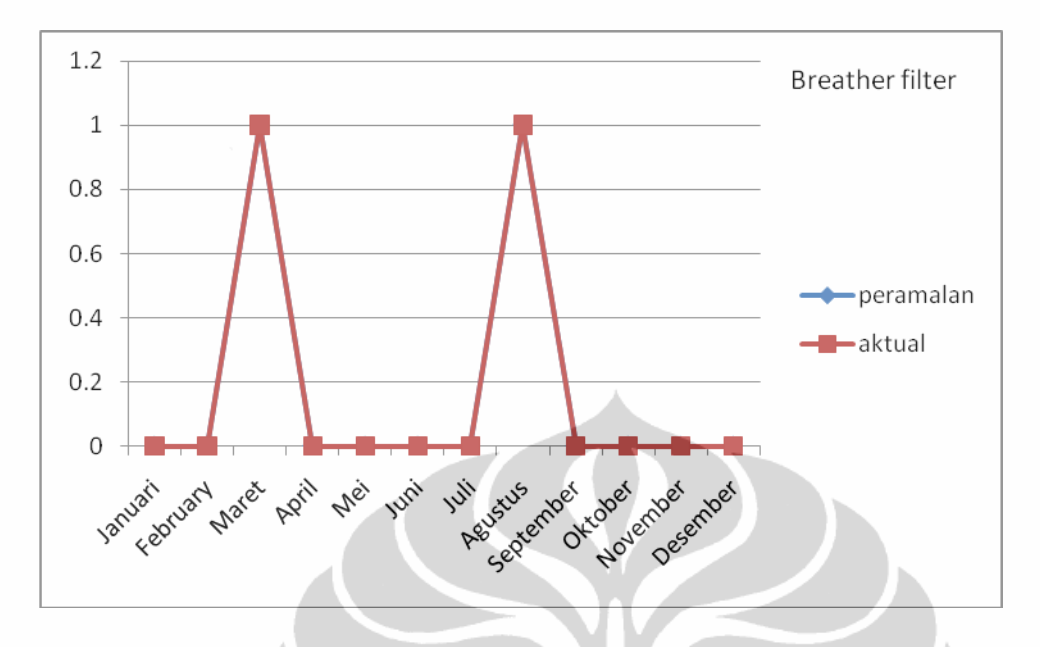

Gambar 4.9 Data Aktual dan Peramalan *Breather Filter*

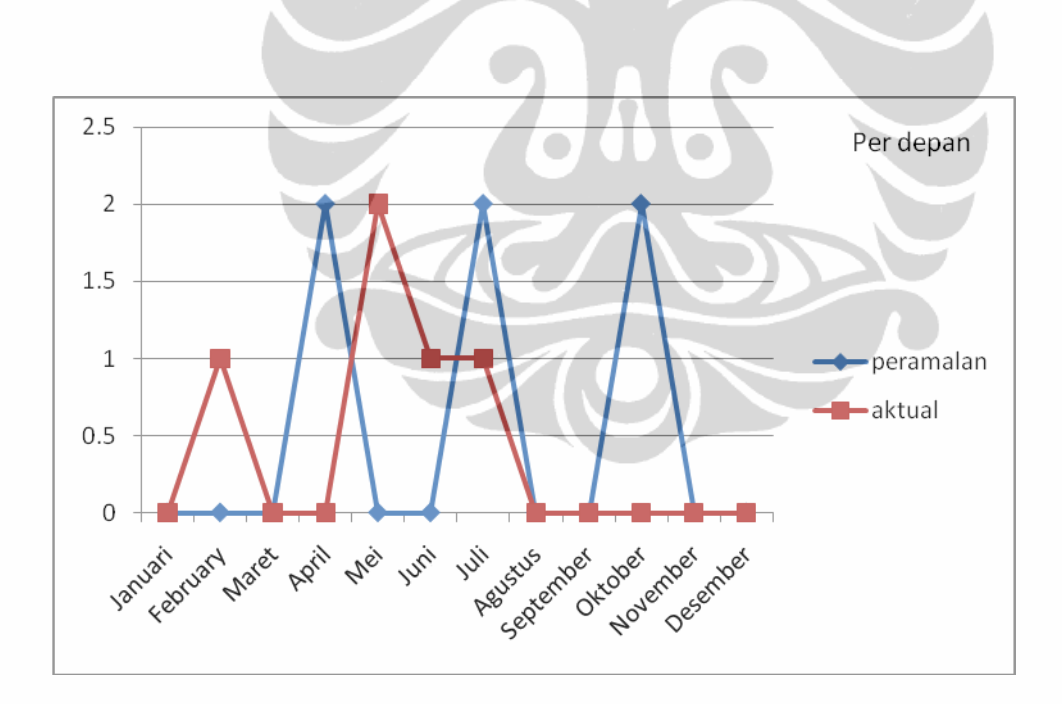

Gambar 4.10 Data Aktual dan Peramalan Per depan

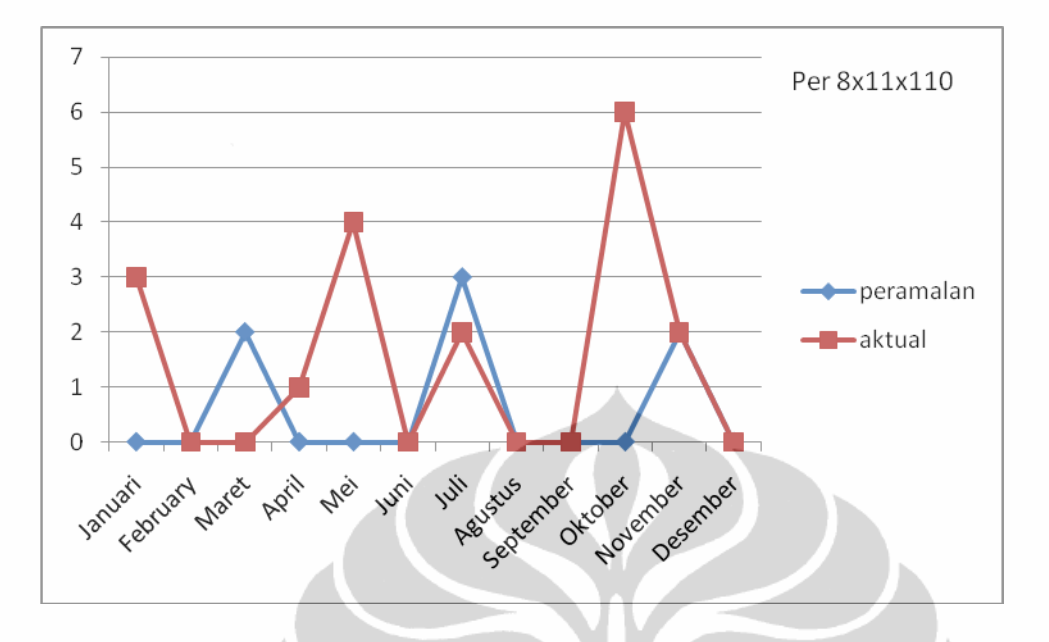

Gambar 4.11 Data Aktual dan Peramalan Per 8X11X110

## **4.2 Analisa terhadap** *Inventory Cost*

Kegiatan pengaturan persediaan komponen sangat mempengaruhi biaya, yang diakibatkan oleh penumpukan barang atau terjadinya *out of stock* yang lama karena menunggu komponen datang. Persediaan komponen penting, karena jika komponen yang dibutuhkan ada di gudang maka tentunya akan mengurangi *downtime* Bin Sistem yang sedang bermasalah. Namun jika yang terjadi adalah kebalikkannya maka Bin Sistem tidak akan jalan dan menambah downtime serta pengangkutan tandan buah segar menjadi terganggu. Untuk mencegah hal ini diperlukan adanya persediaan pengaman.

Pada metode *fixed time period with safety stock* dilakukan dengan pemesanan komponen dengan interval waktu pemesanan yang sama, dengan besar kuantitas pemesanan berubah-ubah sesuai dengan jumlah persediaan yang dimiliki. Pada suatu periode mungkin akan terjadi bahwa memakai peramalan (*Fixed Time Period*) akan lebih besar pengeluarannya dibanding dengan data aktual (*Current*), hal ini disebabkan adanya biaya *safety stock*. Tetapi secara menyeluruh, bila dilihat adanya *breakdown* akibat *out of stock*, akan mengakibatkan biaya yang dikeluarkan menjadi tinggi karena kerugian yang meliputi pembayaran sopir menganggur, depresiasi dari Bin Sistem (*Multilift*, Truk, dan Bin) yang dapat dilihat pada Tabel 4.17 sampai Tabel 4.21. Keuntungan yang diperoleh bila memakai metode *fixed time period with safety stock* adalah Rp 96.035.916,00. ), belum terhitung kerugian yang diakibatkan tidak terangkutnya TBS.

| Periode        | <b>Stock amount</b> | (Rp)       |
|----------------|---------------------|------------|
|                | peramalan           | aktual     |
|                | 3.450.000           | 1.600.000  |
| $\mathfrak{D}$ | 3.450.000           | 10.811.298 |
| 3              | 5.050.000           | 1.600.000  |
| 4              | 3.450.000           | 7.611.298  |
| 5              | 3.450.000           | 0          |
| 6              | 5.050.000           | 9.211.298  |
| 7              | 6.650.000           | 0          |
| 8              | 6.650.000           | 17.211.298 |
| 9              | 5.050.000           | 1.600.000  |
| 10             | 8.250.000           | 14.011.298 |
| 11             | 5.050.000           | 7.611.298  |
| 12             | 5.050.000           | 1.600.000  |
| jumlah         | 60.600.000          | 72.867.787 |
|                |                     |            |
|                |                     |            |

Tabel 4.17 Perbandingan Biaya Ban luar

Tabel 4.18 Perbandingan Biaya Ban dalam

| periode | Stock amount | Rp)       |
|---------|--------------|-----------|
|         | peramalan    | aktual    |
|         | 620.8000     | 5.215.298 |
|         | 628.000      | 603.000   |
|         | 427.000      | 402.000   |
|         | 427.000      | 5.416.298 |

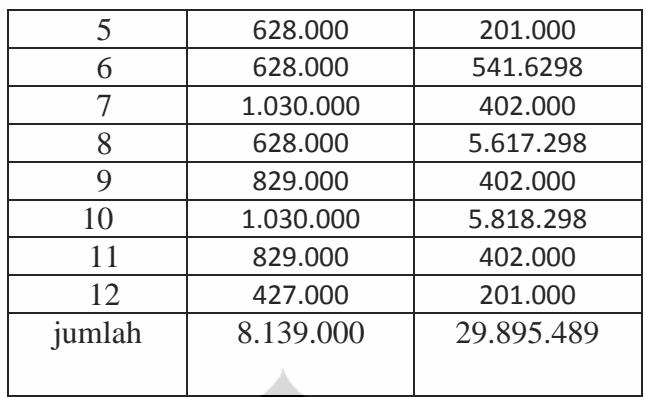

# Tabel 4.19 Perbandingan Biaya Per 8x11X110

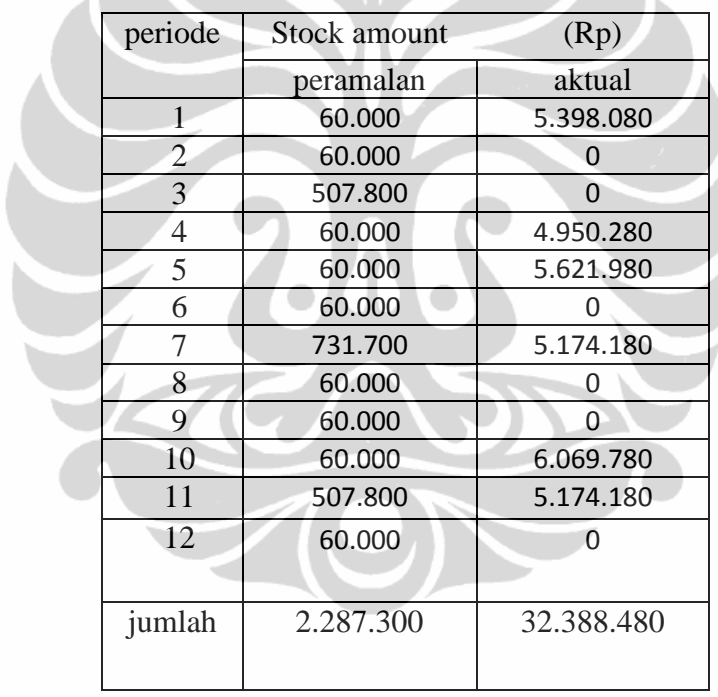

Tabel 4.20 Perbandingan Biaya *Breather Filter*

| periode | Stock amount |        |
|---------|--------------|--------|
|         | peramalan    | aktual |
|         |              |        |
|         |              |        |

| 3      | 1.004.300 | 5.710.380  |
|--------|-----------|------------|
|        |           |            |
| 5      |           |            |
| 6      |           |            |
|        |           |            |
| 8      | 1.004.300 | 5.710.380  |
| 9      |           |            |
| 10     |           |            |
| 11     |           |            |
| 12     | Ω         |            |
| jumlah | 2.208.000 | 11.420.760 |
|        |           |            |
|        |           |            |

Tabel 4.21 Perbandingan Biaya Per depan No.1FG210

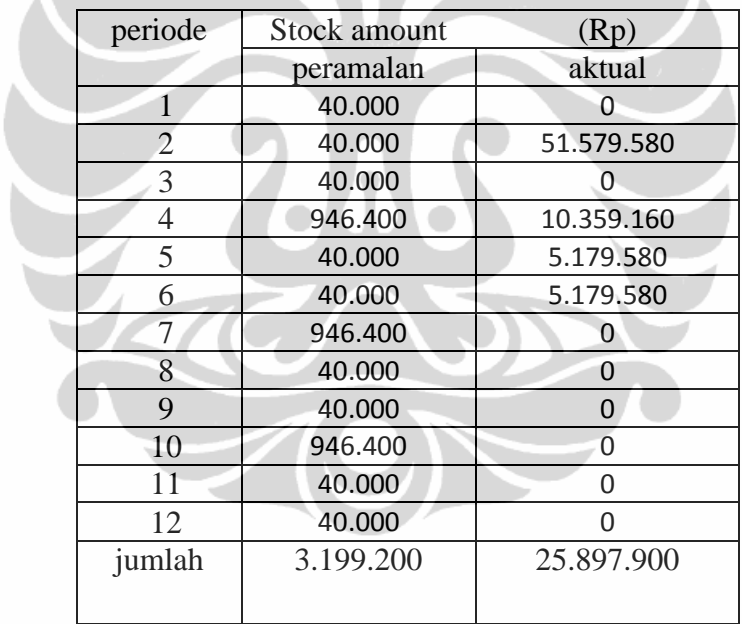